## **Verbindung mit dem Apple School Manager**

Die genaue Einrichtung ist auf den IServ-Hilfe-Seiten ausführlich beschrieben. Daher hier nun ein paar kurze Hinweise.

Um auf die Schule registrierte Apple-Geräte verwalten zu können, muss der IServ mit dem ASM vertraulich kommunizieren können. Dazu bedarf es eines Push-Zertifikats.

Des Weiteren müssen Token ausgetauscht werden. Diese sind für die Synchronisation der Apps (VPP-Server-Token) und der Geräte (DEP-Server-Token) zuständig.

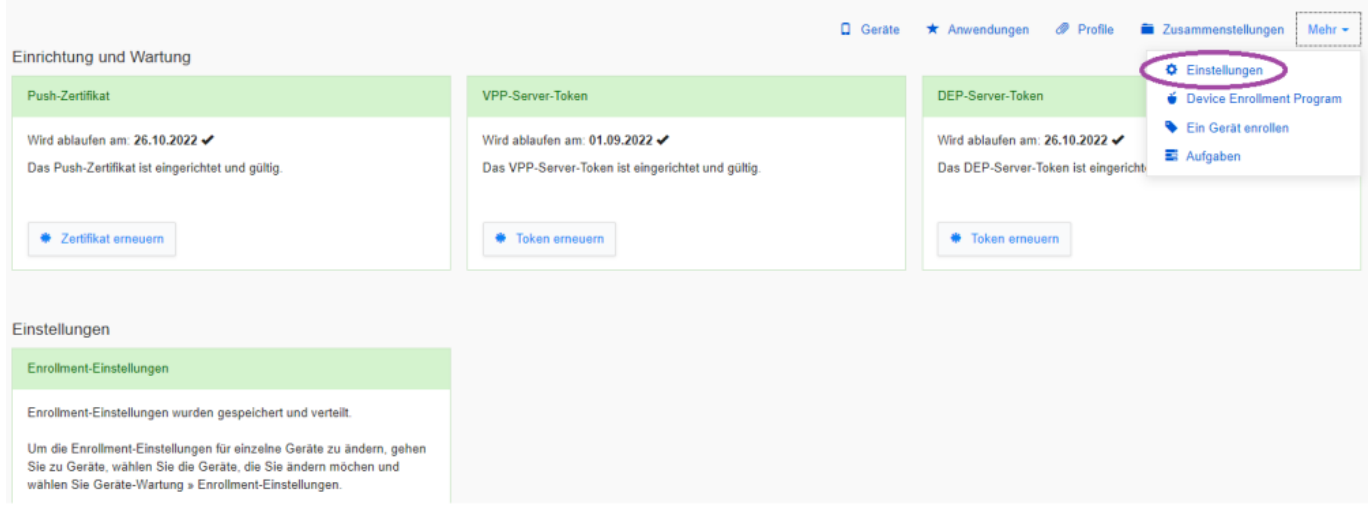

From: <https://wiki.medienberatung.online/>- **Wiki – Netzwerk Medienberatung**

Permanent link: **<https://wiki.medienberatung.online/doku.php?id=anleitung:iservmdm:asm>**

Last update: **2021/09/22 11:40**

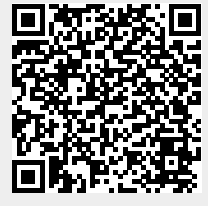